The copy filmed here has been reproduced thanks to the generosity of:

> Library, Geological Survey of Canada

The images appearing here are the best quality possible considering the condition and legibility of the original copy and in keeping with the filming contract specifications.

Original copies in printed paper covers are filmed beginning with the front cover and ending on the lest page with a printed or illustrated impres-<br>sion, or the back cover when eppropriete. All other original copies are filmed beginning on the first page with <sup>a</sup> printed or illustrated impression, and ending on the last page with <sup>a</sup> printed or illustrated impression.

The last recorded frame on each microfiche shell contain the symbol - (meaning "CON-TINUED"), or the symbol  $\nabla$  (meening "END"), whichever applies.

Maps, plates, charts, etc., may be filmed at different reduction ratios. Those too large to be entirely included in one exposure are filmed right and top to bottom, as meny frames es required. The following diagrams illustrate the method:

<sup>1</sup> 2 3

L'exempleire filmé fut reproduit grâce à le<br>générosité de:

Bibliothèque, Commission Géologique du Canada

Les images suiventes ont été reproduites avec le<br>plus grand soin, compte tenu de la condition et<br>de la netteté de l'exemplaire filmé, et an conformité avec les conditions du contrat de filmage.

Las exemplairea originaux dont la couvenure en papier est imprimée sont filmés en commençant<br>par le premier plat et en terminant soit per le dernière pege qui comporte une empreinte d'impression ou d'illustration, soit par le second originaux sont filmés en commencent per le<br>première page qui comporte une empreinte <sup>d</sup> impresaion ou d'illustration et an terminant par la dernière page qui comporte une telle<br>empreinte.

Un des symboles suivants epparaître sur le<br>dernière image de cheque microfiche, selon le<br>cas: le symbole — signifie "A SUIVRE", le<br>symbole  $\nabla$  signifie "FIN".

Les cartes, planches, tableaux, etc., peuvent être<br>filmés à des taux de réduction différents.<br>Lorsque le document est trop grend pour être reproduit en un seul cliché, il est filmé à pertir de l'engle supérieur gauche, de geuche à droite.<br>et de haut en bes, en prenent le nombre d'images nécesseire. Les diagremmes suivents illustrent la méthode.

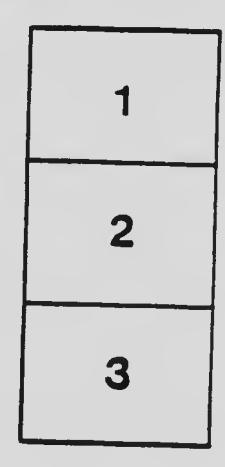

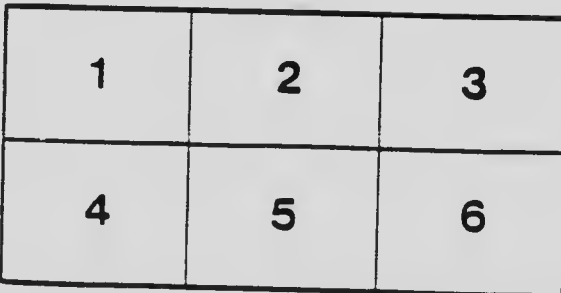